# Física Geral - Laboratório

Prática de Ajuste Linear

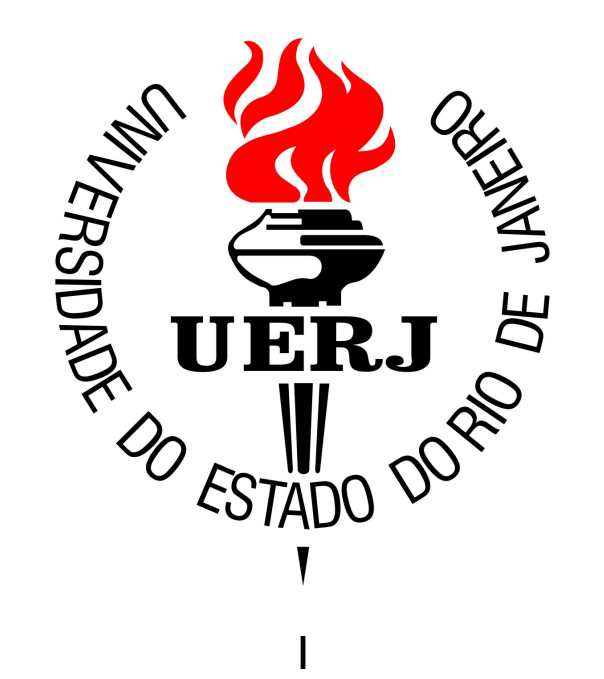

## Medidas indiretas: Ajuste de funções

Ajuste de funções

$$
y = f(x; a_1, a_2, \ldots, a_p)
$$

Medidas de duas grandezas x e y:  $\{(x_1, y_1), (x_2, y_2), \ldots, (x_N, y_N)\}$ 

Estimativa dos parâmetros (a partir de uma relação funcional postulada)

$$
\text{Queremos obter: } a_1 \pm \sigma_{a_1}, \ldots, a_p \pm \sigma_{a_p}
$$

### Método dos Mínimos Quadrados: Ajuste linear

 Queremos minimizar a soma dos quadrados das distâncias entre a medidas observadas e os valores previstos pela relação funcional entre y e x:

$$
S(a,b) = \sum_{i=1}^{N} (y_i - y(x_i))^2 = \sum_{i=1}^{N} [y_i - (ax_i + b)]^2
$$
  
Medida  
observada  $y = f(x_i; a, b) = ax_i + b$ 

Obs.: Quando a relação funcional postulada entre as medidas é linear (ou seja elas são relacionadas pela eq. de uma reta), chamamos o método de "Ajuste linear"

#### Método dos Mínimos Quadrados: Ajuste linear

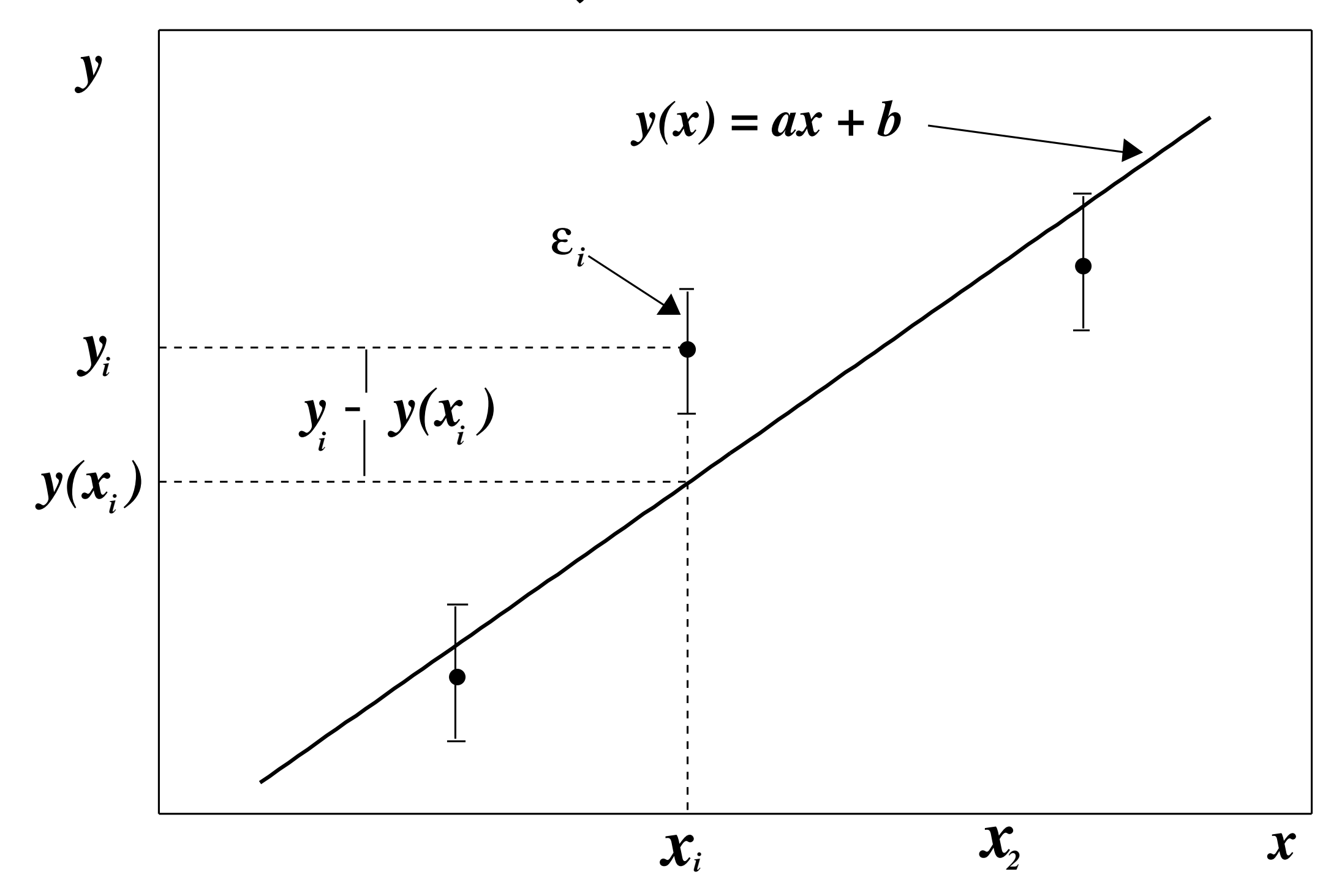

#### Método dos Mínimos Quadrados: Ajuste linear

 Podemos mostrar (Exercício - Ver Apêndice F do livro texto) que as estimativas dos parâmetros e suas incertezas são dadas por:

$$
a = r\frac{\sigma_y}{\sigma_x} = \frac{\sigma_{xy}}{\sigma_x^2} = \frac{\overline{xy} - \overline{x} \cdot \overline{y}}{\overline{x^2} - \overline{x}^2} \qquad \sigma_a = \frac{1}{\sigma_x} \frac{\epsilon_y}{\sqrt{N}}
$$

$$
b = \overline{y} - a\overline{x} \qquad \sigma_b = \sigma_a \sqrt{\overline{x^2}}
$$

$$
\epsilon_y = \sqrt{\sum_{i=1}^{N} \frac{\left[y_i - (ax_i + b)\right]^2}{N - 2}} = \sigma_y \sqrt{\frac{N}{N - 2} \left(1 - r^2\right)}
$$

#### Exemplo: pêndulo (atividade de aula) *x* e *x*emplo: port

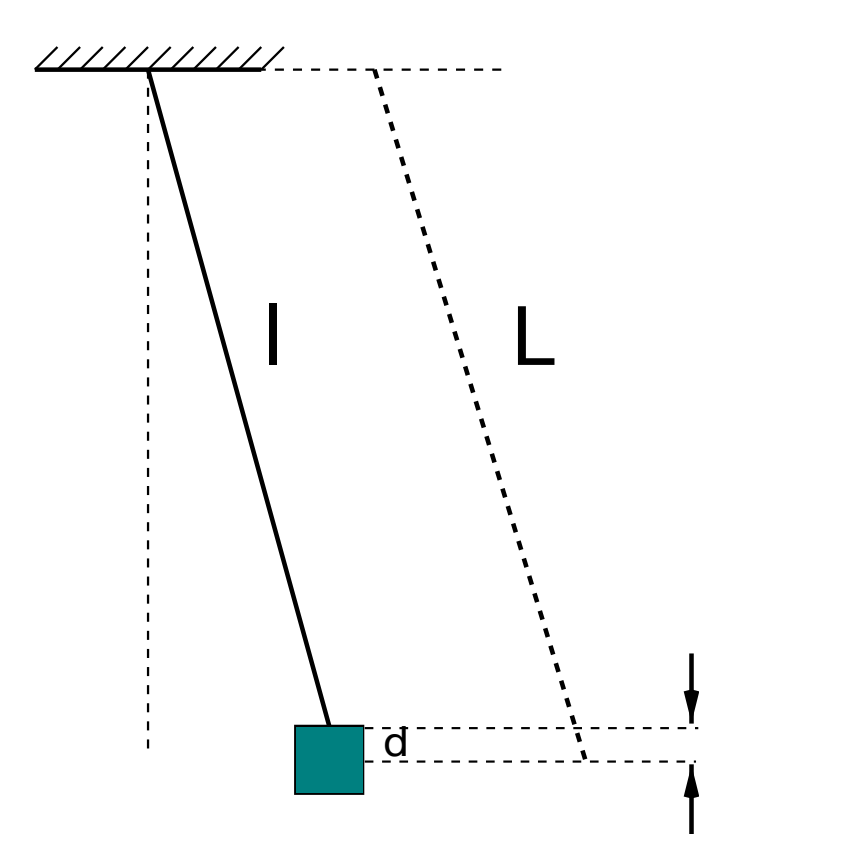

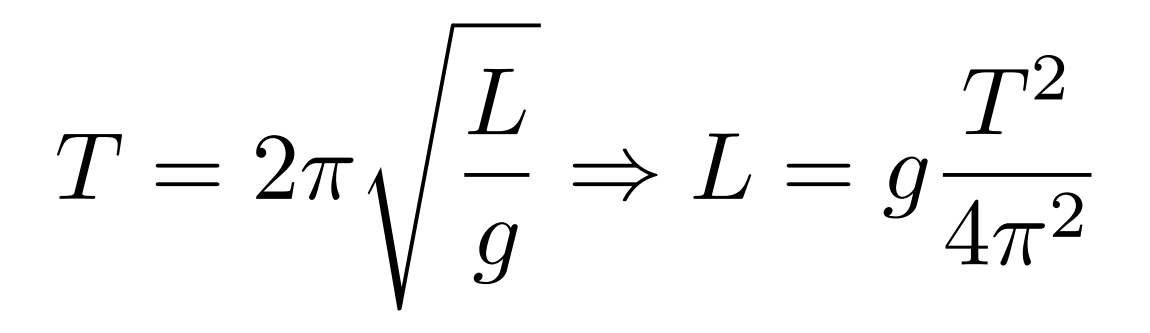

 $L = l + d$   $l = g$  $T^2$  $rac{1}{4\pi^2} - d$ = *<sup>y</sup>*  $+$   $\epsilon$ (1 *r*<sup>2</sup>)

Experiência com o Pêndulo

- Montar um pêndulo, usando o peso de 20 gf.
- *•* Realizar pelo menos 5 baterias de medidas, variando o comprimento do fio no intervalo de 50-120cm.
- Fazer em cada bateria uma medida de tempo para 20 períodos do pêndulo.
- Estimar o valor da aceleração de gravidade  $g$  e da sua incerteza  $\sigma_g$ . (\*)
- Verificar a compatibilidade com o valor de referência  $(g_{ref} = 9.78789849(14) \text{ m/s}^2)$ . (\*)
- Calcular o erro relativo  $\sigma_g/g$ .<sup>\*</sup>)

Física Geral - Aula 9

### Exemplo: pêndulo (atividade de aula)

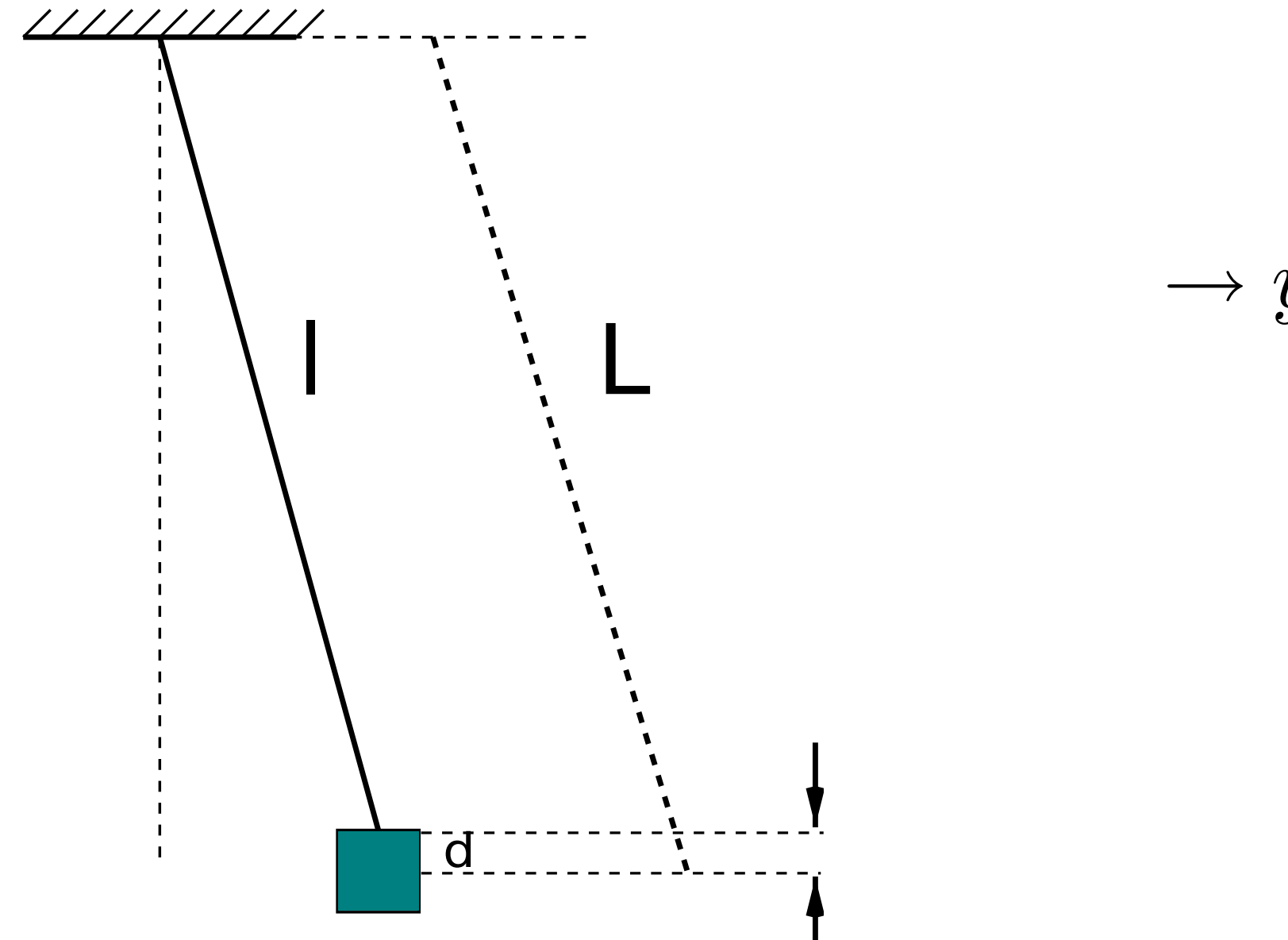

$$
l = g \frac{T^2}{4\pi^2} - d
$$

$$
\rightarrow y = ax + b
$$

$$
y = l
$$

$$
x = \frac{T^2}{4\pi^2}
$$

$$
a = g
$$

$$
b = -d
$$

### Exemplo: pêndulo (atividade de aula)

*y x*

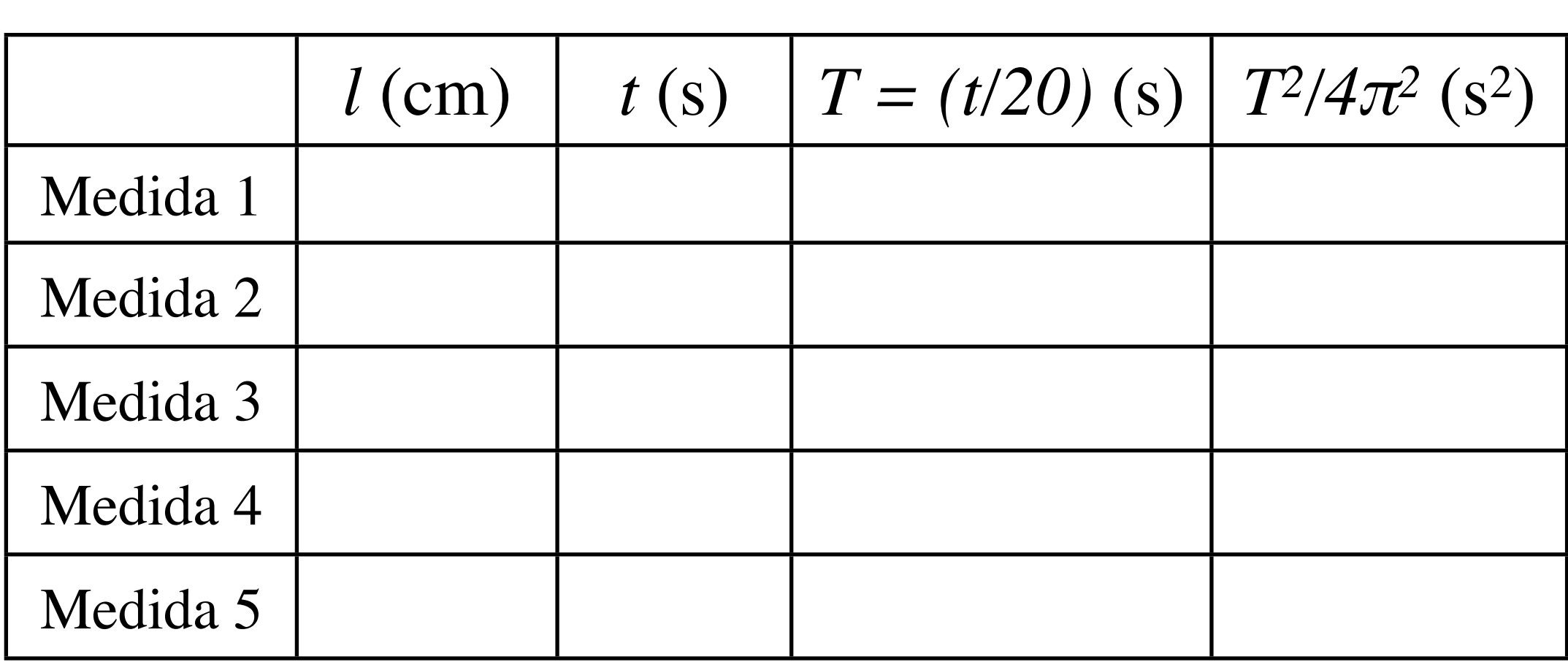

i) Estimar o valor da aceleração da gravidade:

$$
g\pm\sigma_g
$$

ii) Analisar a compatibilidade com o valor de referência:

$$
g_{ref} = 9.78789849(14) \text{ m/s}^2
$$

#### Sugestão para a realização do relatório

- Título da experiência.
- Objetivo da experiência. *O quê que vai ser medido e comparado?*
- Descrição da experiência. *Incluir desenho esquematizado da montagem e outros detalhes do procedimento antes e durante a toma de dados.*
- Cálculos, incluindo **tabelas de dados** e indicação dos cálculos parciais. Para os cálculos relativos ao ajuste linear, recomenda-se que seja criada uma tabela com uma coluna correspondente a cada variável que aparecer em somatórios nas equações do ajuste pelo método de mínimos quadrados. Por exemplo:

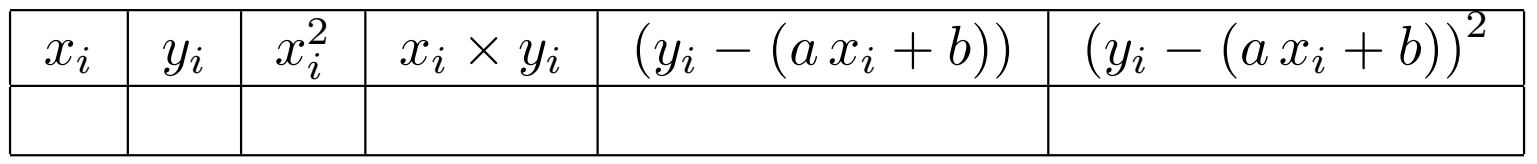

• Resultados, anàlise (*incluindo uma discussão do valor, erro e compatibilidade com a referência*.  $(*)$ ) e conclusões.